#### *Il test del CHI-QUADRATO*

• Esiste una procedura più flessibile del test *z* che consente anche di confrontare più di due campioni o più di due esiti: il *test Chi-Quadrato*  $(x^2)$ .

• Esso rientra nei test non parametrici, in quei metodi cioè che non presuppongono alcuna condizione circa la natura o i parametri della popolazione dalla quale i campioni provengono.

• Per descrivere la procedura analizziamo le tabelle di contingenza derivate da uno studio clinico controllato in *doppio cieco* per stabilire l'efficacia di dosi leggere di aspirina nella prevenzione di trombi in pazienti dializzati (naturalmente i gruppi risultavano omogenei per quanto riguarda il tempo in dialisi ed altre presunte variabili di confondimento).

### *Il test del CHI-QUADRATO:* tabella delle frequenze osservate

*La seguente tabella a doppia entrata mostra i risultati ottenuti nell*'*esperimento con l*'*aspirina e con il placebo, ovvero il numero di pazienti in ogni gruppo (trattati e non trattati) che sviluppò o non sviluppò i emorragia:*

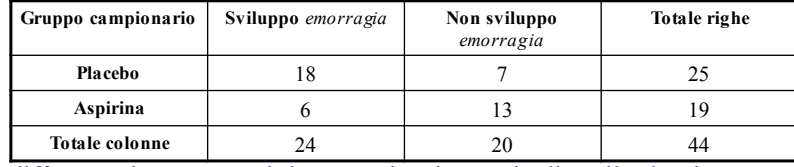

• La differenza riscontrata nei due gruppi è più grande di quella che ci

aspetteremmo se l'aspirina agisse come un placebo (ipotesi nulla) ?

• Poiché le maggiori frequenze appaiono sulla diagonale della tabella (18 pazienti non trattati hanno sviluppato *emorragia*, 13 pazienti trattati con aspirina non li hanno sviluppati), tenderemmo a rifiutare l'ipotesi nulla e concludere che esiste un'associazione fra presenza di *emorragia* e assenza del trattamento con aspirina.

Esempio tratto da "Statistica per discipline biomediche". Stanton A. Glantz. McGraw-Hill

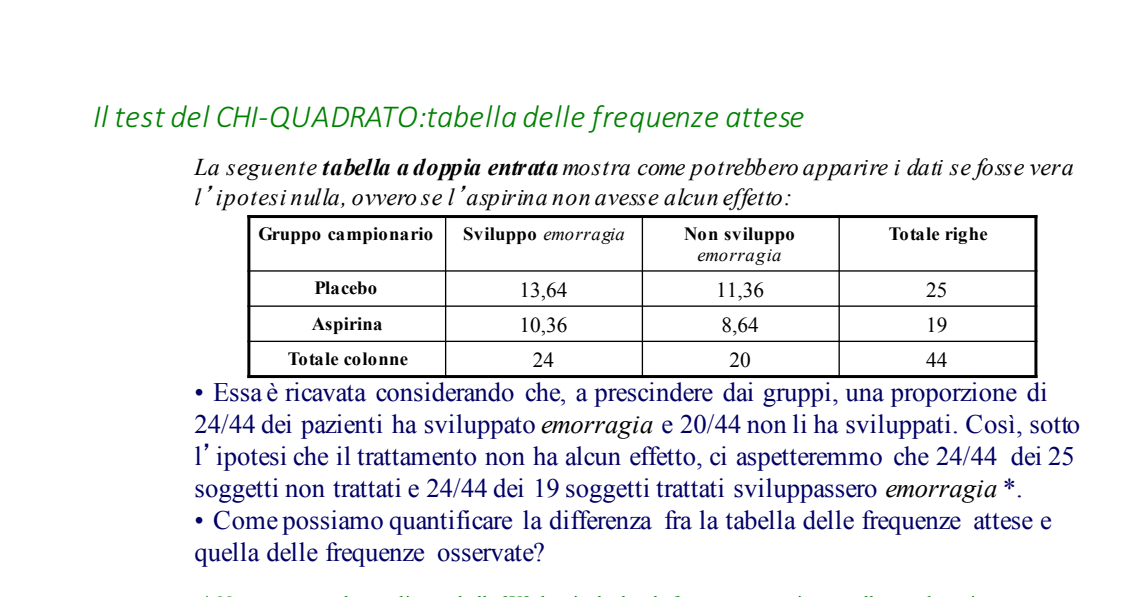

\* Notare come, nel caso di una tabella 2X2, basti calcolare la frequenza attesa in una cella, per determinare per differenza dalle frequenze totali marginali tutte le altre.

## *Il calcolo del CHI-QUADRATO*

• Per valutare la disomogeneità esistente fra le frequenze osservate e quelle attese sotto l'ipotesi che non ci fosse associazione fra trattamenti ed esiti, definiamo il test statistico  $χ²$  come:

$$
\chi^2 = \sum \frac{(O-A)^2}{A}
$$

*dove O e A rappresentano rispettivamente le frequenze osservate e attese in una certa cella. La somma è calcolata per tutte le celle della tabella di contingenza..*

• Il valore di  $\chi^2$  è tanto più elevato quanto più le frequenze osservate differiscono da quelle attese.

• Come tutti i test statistici, per effetto del campionamento casuale,  $\chi^2$  può assumere uno spettro di valori anche quando non c'è associazione fra trattamenti ed esiti e la sua distribuzione dipende dal numero di gradi di libertà che è dato da:

 $V = (r-1)(c-1)$  *dove r è il numero di righe e c il numero di colonne della tabella.* 

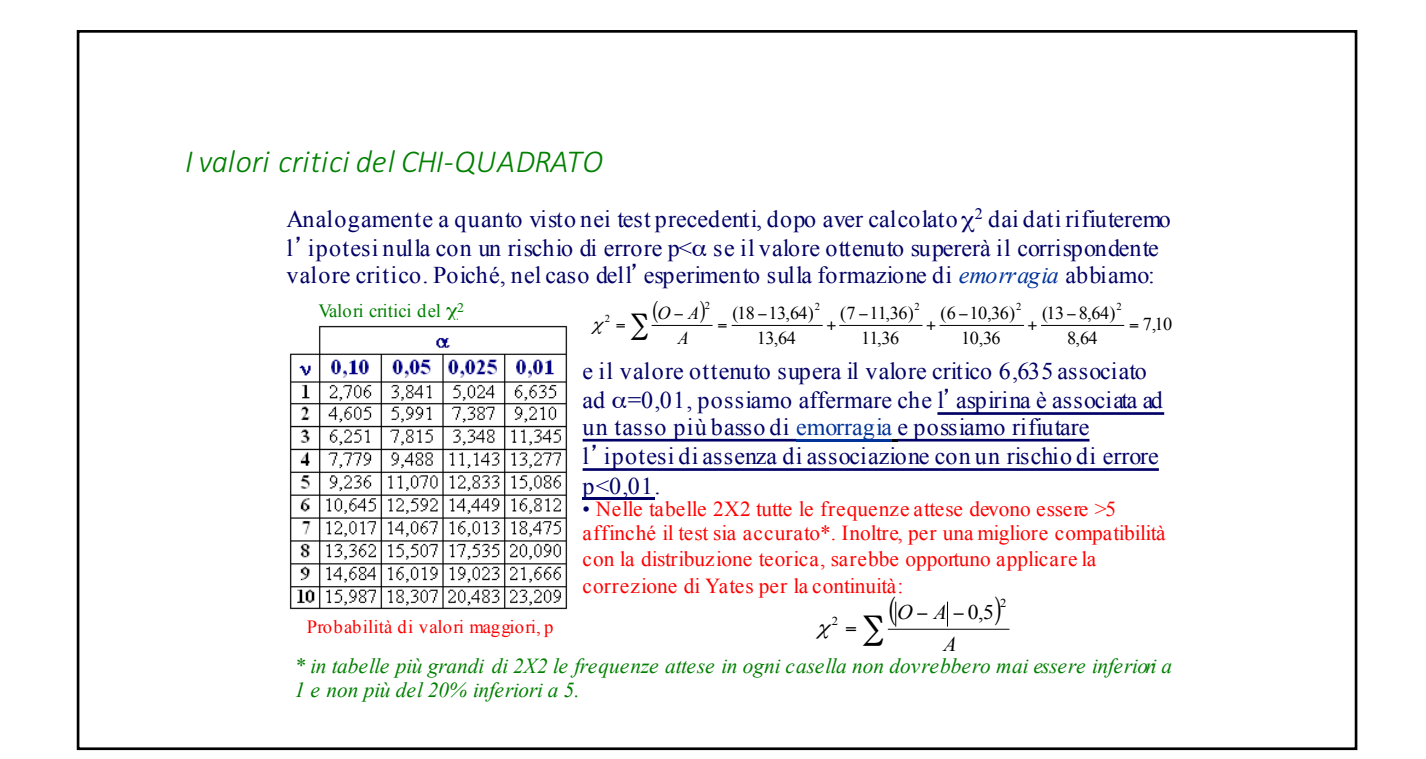

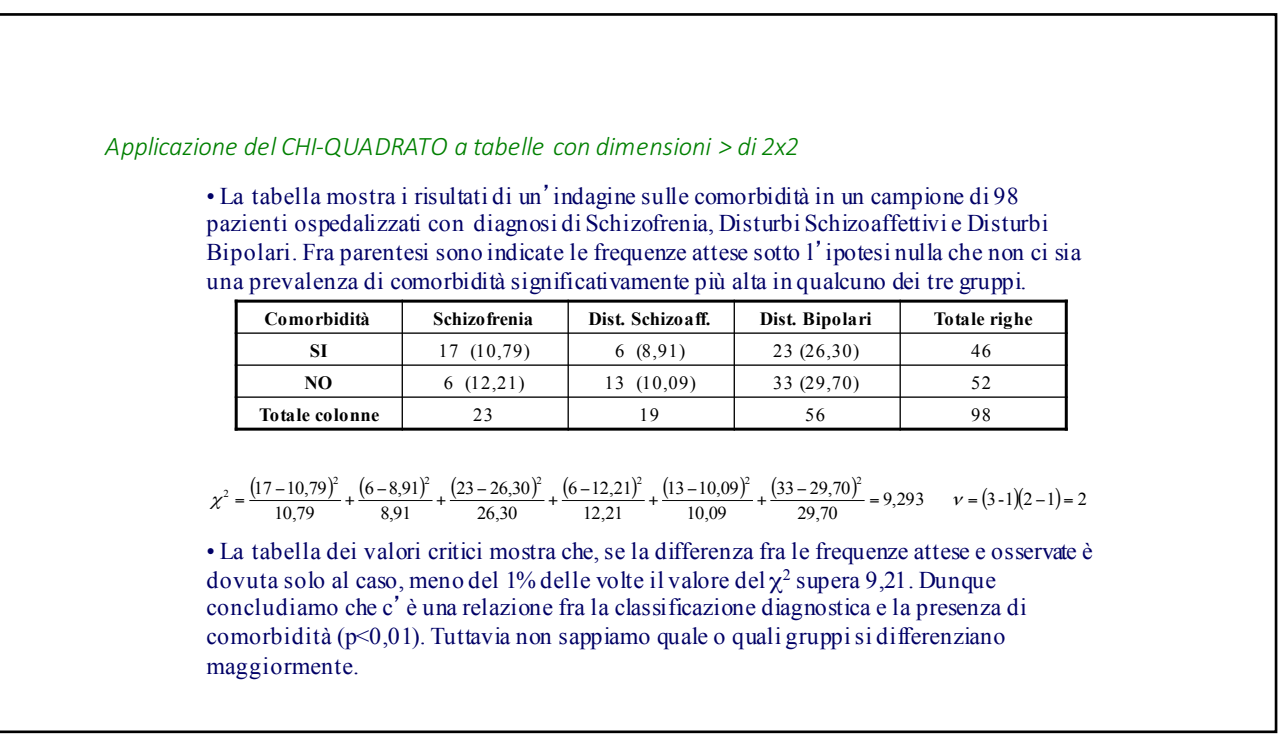

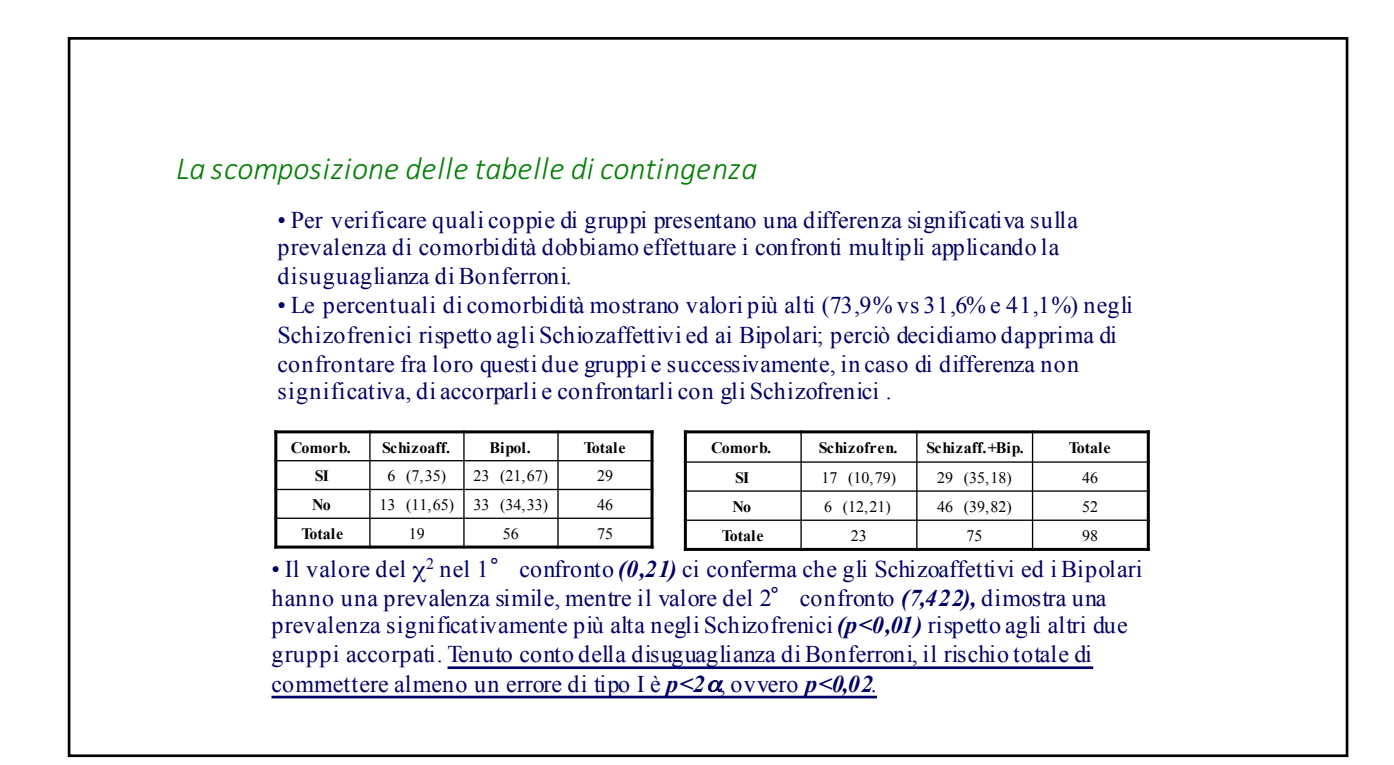

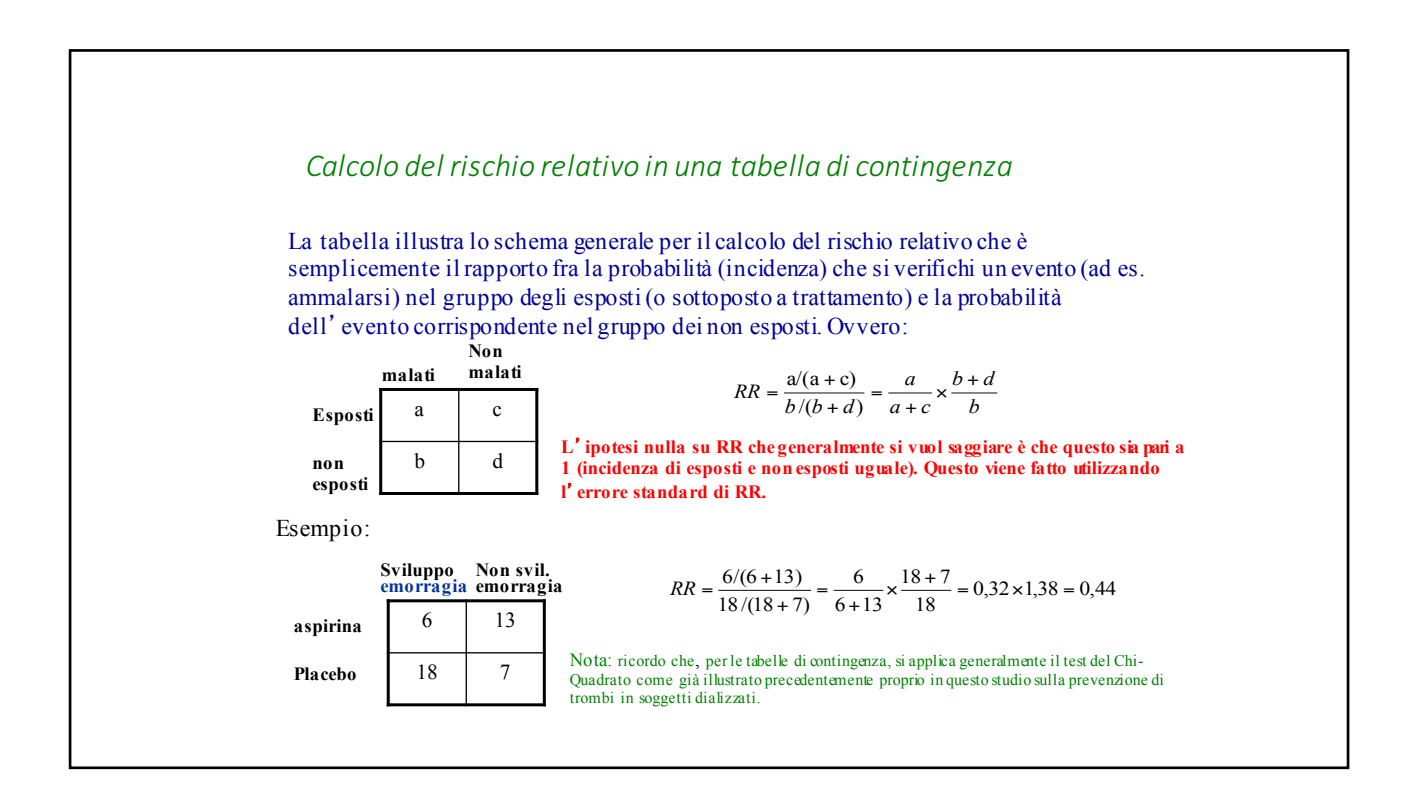

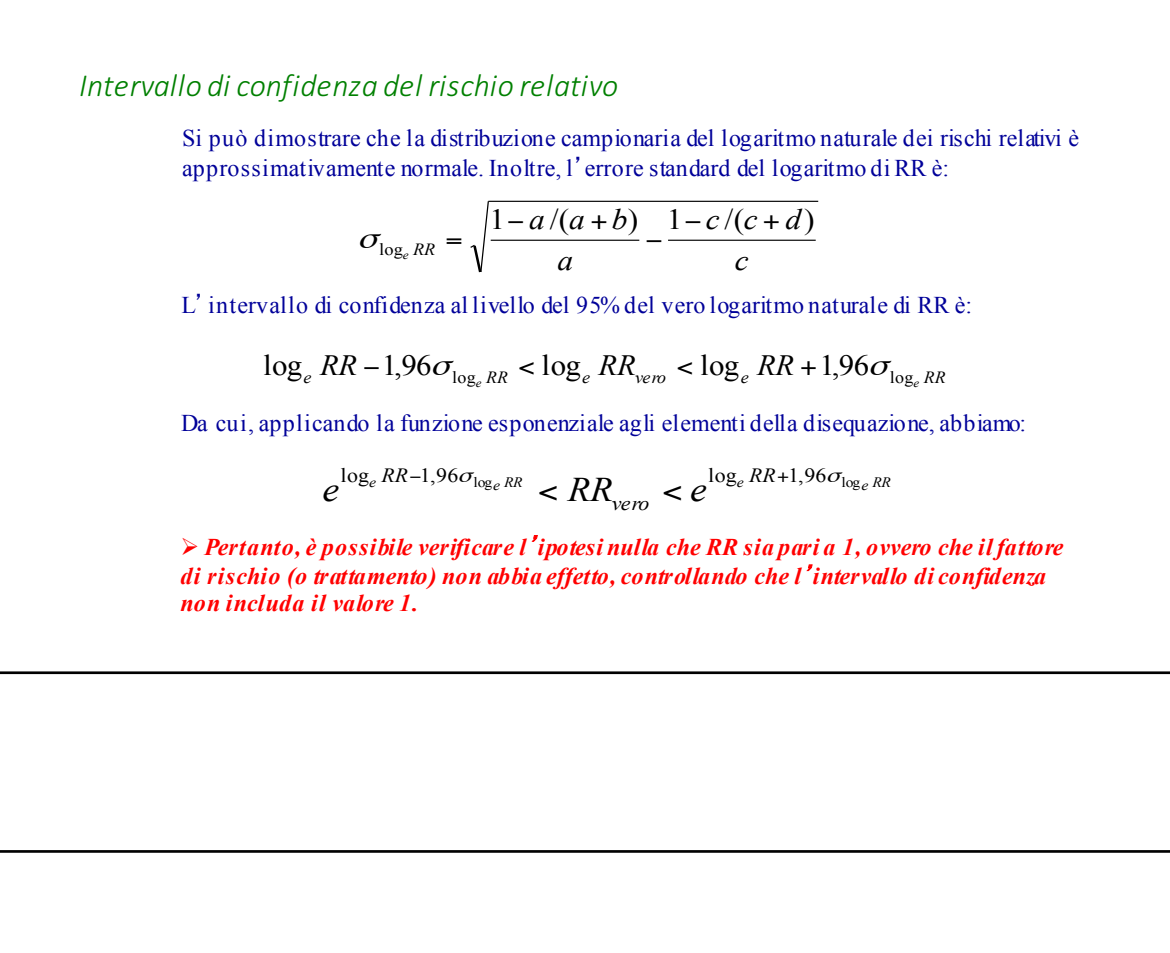

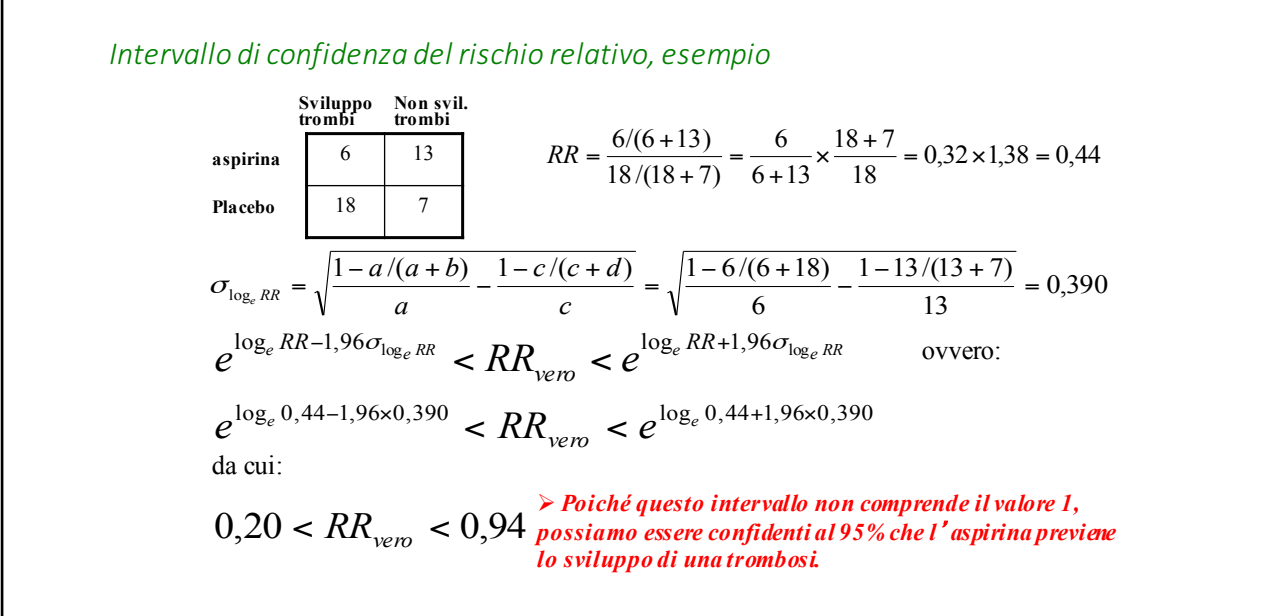

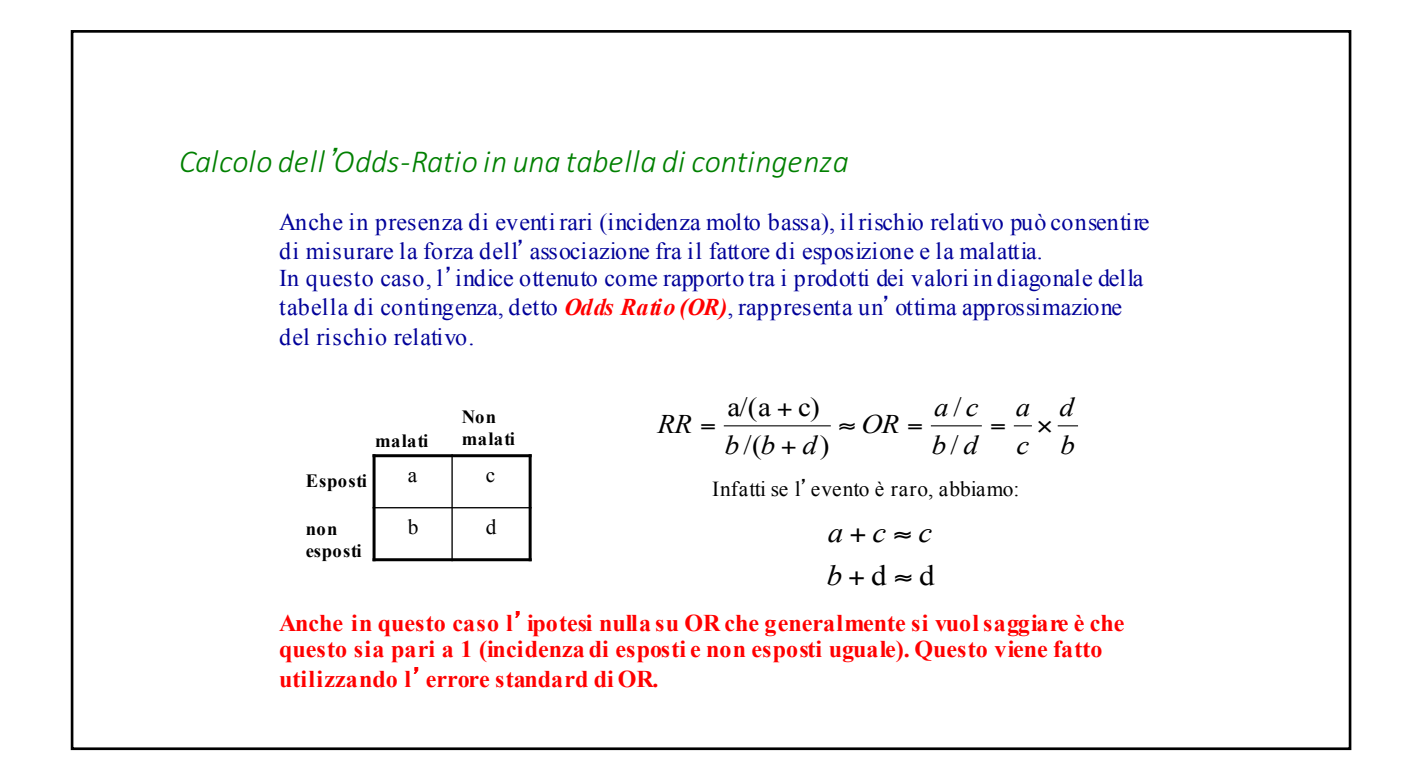

#### *Intervallo di confidenza dell*'*Odds-Ratio*

Si può dimostrare che la distribuzione campionaria del logaritmo naturale dell'odds ratio è approssimativamente normale. Inoltre, l'errore standard del logaritmo di OR è:

$$
\sigma_{\log_e OR} = \sqrt{\frac{1}{a} + \frac{1}{b} + \frac{1}{c} + \frac{1}{d}}
$$

L'intervallo di confidenza al livello del 95% del vero logaritmo naturale di OR è:

 $\log_e OR - 1,96\sigma_{\log_e OR} < \log_e OR_{\text{vero}} < \log_e OR + 1,96\sigma_{\log_e OR}$ 

Da cui, applicando la funzione esponenziale agli elementi della disequazione, abbiamo:

$$
e^{\log_e OR - 1,96\sigma_{\log_e OR}} < OR_{\log_e} < e^{\log_e OR + 1,96\sigma_{\log_e OR}}
$$

Ø *Pertanto, è possibile verificare l*'*ipotesi nulla che OR sia pari a 1, ovvero che il fattore di rischio (o trattamento) non abbia effetto, controllando che l*'*intervallo di confidenza non includa il valore 1.*

- Va ricordato che il test chi-quadrato va usato con tabelle le cui entrate siano frequenze. E' un errore usarlo con valori medi oppure percentuali.
- Il test chi-quadrato è un metodo approssimato valido quando le frequenze sono grandi.
- Una regola perchè sia valido è che il valore atteso di ogni cella sia maggiore o uguale a 5.
- Quando le frequenze attese sono basse (ma sempre >5) si applica la correzione di Yates che riduce di ½ la grandezza assoluta di (O-E) per ciascuna cella:

### *I dati appaiati e il test di McNemar*

• Il Test di McNemar è utilizzato quando la variabile in studio è qualitativa nominale ed è osservata in situazioni in cui le unità statistiche dei due campioni sono appaiate (un esempio tipico è quando confrontiamo i risultati di due diversi test diagnostici che, negli stessi individui, sono classificati come positivi o negativi).

– *Illustriamo il procedimento utilizzando come esempio i dati tratti da uno studio sull*'*attendibilità di un test diagnostico basato sull*'*applicazione sulla cute del dinitroclorobenzene (DNCB) per verificare le condizioni del sistema immunitario (il DNCB è un irritante chimico che, se il sistema è attivo, provoca una reazione).* – *Poiché molti ricercatori attribuivano la reazione cutanea prevalentemente al danneggiamento in situ del tessuto indipendentemente dal sistema immunitario, fu organizzato un esperimento in cui il DNCB e l*'*olio di Croton (un noto irritante estratto da semi di un arbusto tropicale) vennero applicati alla cute di 173 soggetti affetti da cancro.* – *L*'*idea era che se il DNCB e l*'*olio di Croton avessero prodotto effetti simili, si sarebbe dovuto respingere la tesi che la reazione dei pazienti al DNCB fosse legata all*'*attivazione del sistema immunitario.*

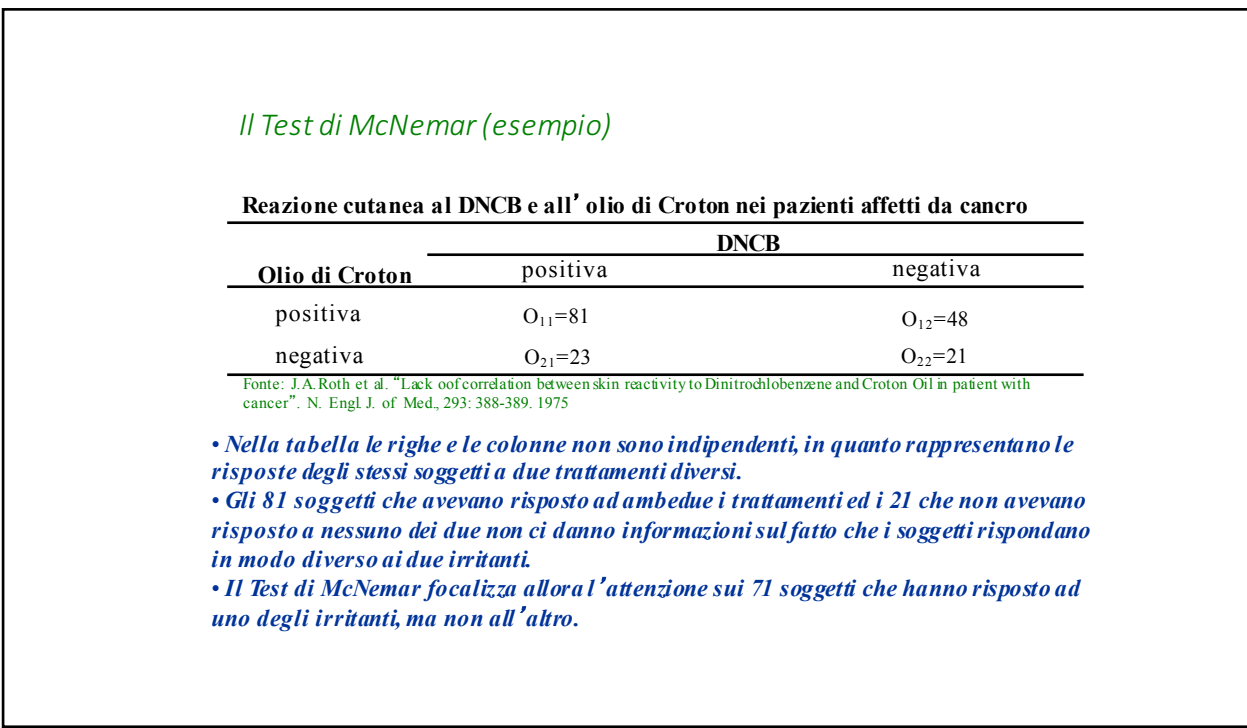

## *Il Test di McNemar: calcolo del* χ*<sup>2</sup>*

• Se non ci fosse differenza negli effetti del DNCB e dell'olio di Croton, dovremmo attenderci che metà dei soggetti che hanno risposto ad uno solo degli agenti irritanti abbia risposto al DNCB e non all'olio di Croton e l'altra metà all'olio di Croton e non al DNCB. • Perciò le frequenze attese nelle celle relative ai soggetti che hanno risposto ad uno solo dei due trattamenti sono pari a 71/2=35,5.

• Per paragonare queste frequenze con quelle osservate possiamo usare il test $\chi^2$  ottenendo:

$$
\chi^2 = \sum \frac{\left( \left| O - A \right| - 0.5 \right)^2}{A} = \frac{\left( \left| 23 - 35.5 \right| - 0.5 \right)^2}{35.5} + \frac{\left( \left| 48 - 35.5 \right| - 0.5 \right)^2}{35.5} = 8,113
$$

• Il valore del test\* è maggiore di 6,635 (il valore critico della distribuzione  $\chi^2$  associato, per un grado di libertà, al livello di significatività  $\alpha$ =0,01). • **Il test porta dunque a concludere che c**'**è una differenza significativa fra la risposta** 

**al DNCB e quella all**'**olio di Croton con una probabilità di errore p<0,01.**

\*Il valore  $\chi^2$  può essere calcolato anche come:  $\chi^2 = \frac{(|O_{12} - O_{21}| - 1)}{O_{12} + O_{21}} = \frac{(|48 - 23| - 1)}{48 + 23} = 8,113$  $1)^2$   $( |48 - 23| - 1)^2$  $v_{12}$  +  $v_{21}$  $\chi^2 = \frac{\left(|O_{12} - O_{21}|-1\right)^2}{O_{12} + O_{21}} = \frac{\left(|48 - 23|-1\right)^2}{48 + 23} =$ 

#### *Il Test di McNemar: riepilogo*

*In breve ecco i passi necessari al calcolo del Test di McNemar:*

• Ignorare i soggetti che hanno risposto in modo uguale ad entrambi i trattamenti.

• Calcolare il numero totale dei soggetti che hanno risposto in modo diverso ai due trattamenti.

• Calcolare il numero atteso dei soggetti che avrebbero dovuto rispondere positivamente a un trattamento ma non all'altro: questo numero è la metà del numero totale dei soggetti che hanno risposto in modo diverso ai due trattamenti. • Confrontare il numero osservato di soggetti che hanno risposto ad uno solo dei

trattamenti col numero atteso calcolando il  $\chi^2$  con la correzione di Yates per la continuità.

• Confrontare il valore del  $\chi^2$  ottenuto, con i valori critici della distribuzione del χ<sup>2</sup> associati a 1 grado di libertà.

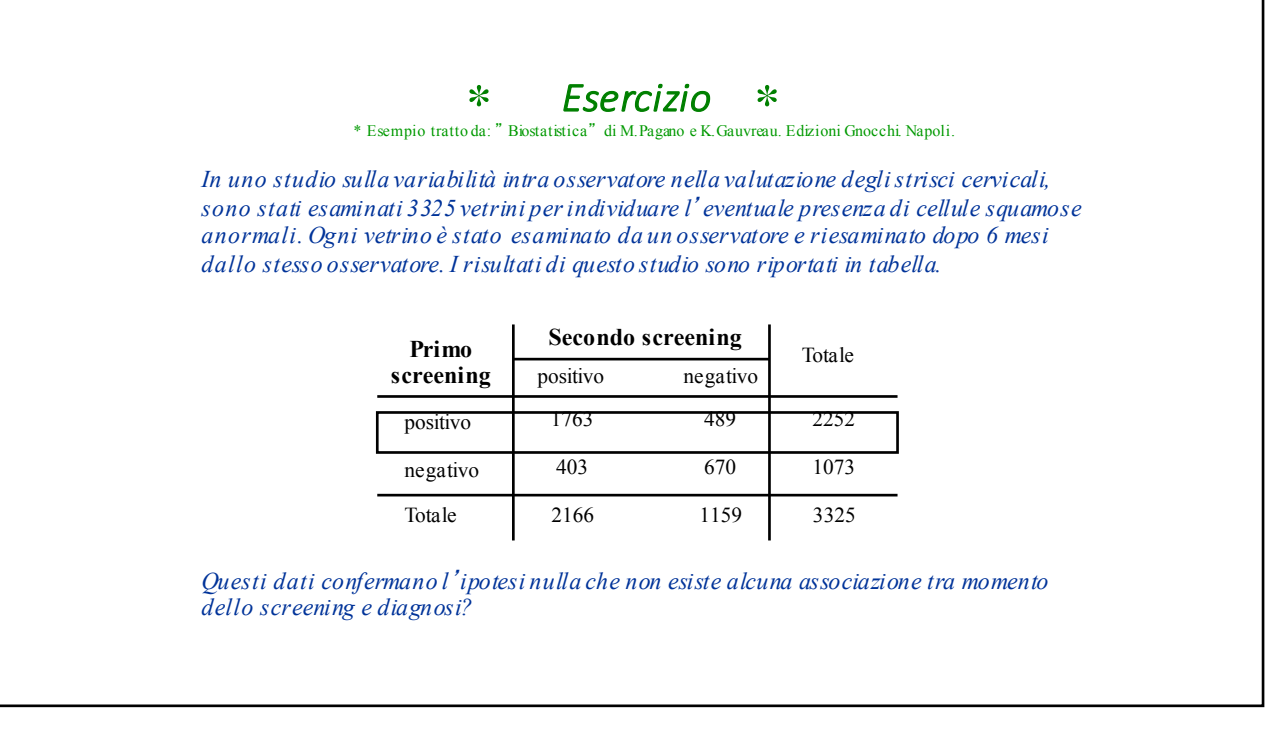

# ∗ *Esercizi 10.12 (soluzione)* ∗

*Il totale delle valutazioni discordanti è:*

 $Tot_{v\_disc} = 489 + 403 = 892$ 

*Il numero atteso di valutazioni con esito discordante è:*

$$
Tot_{a\_disc}
$$
 = 892 / 2 = 446

$$
\chi^2 = \frac{([489 - 446] - 0.5)^2}{446} + \frac{([403 - 446] - 0.5)^2}{446} = 8,10
$$
  

$$
v = 1
$$

*P<0,01 rifiutiamo H0 La diagnosi ha maggiore probabilità di essere presente al 1*° *screening*